# <span id="page-0-0"></span>Semantic GIS – GeoSPARQL

### Michal Med

michal.med@fel.cvut.cz

November 24, 2022

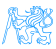

**Outline** 

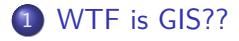

### 2 [Usage of GIS](#page-19-0)

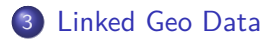

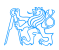

Michal Med (michal.med@fel.cvut.cz) [Semantic GIS – GeoSPARQL](#page-0-0) November 24, 2022 2/48

# How to link data without links

- Which bus stops are within 5 minutes walk from home?
- In which municipal district is the highest area of park areas?
- What historical monuments are visible from my hotel room?

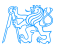

# Spatial operations

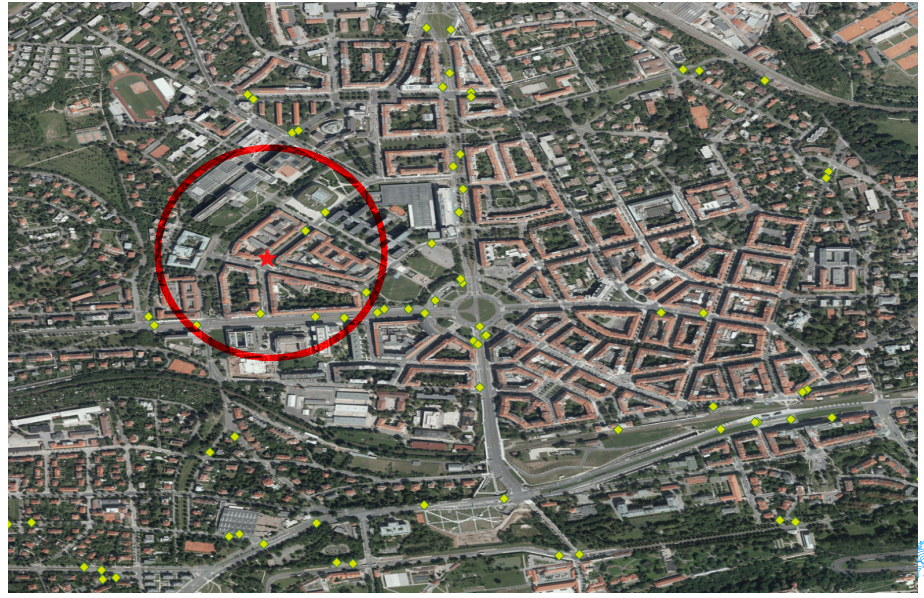

Michal Med (michal.med@fel.cvut.cz) [Semantic GIS – GeoSPARQL](#page-0-0) November 24, 2022 4/48

<span id="page-4-0"></span>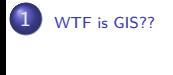

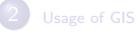

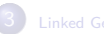

# [WTF is GIS??](#page-4-0)

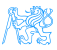

Michal Med (michal.med@fel.cvut.cz) [Semantic GIS – GeoSPARQL](#page-0-0) November 24, 2022 5/48

### Geomatics

### Geomatics – ISO/TC 211

Discipline concerned with collection, distribution, storage, analysis, processing, presentation of geographic data or geographic information.

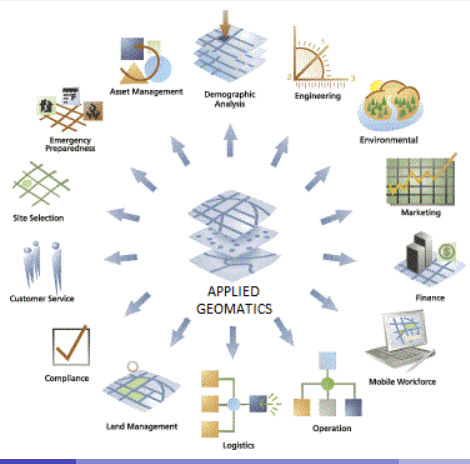

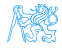

# GIS

Term Geomatics is often used in the meaning of Geographic Information System (GIS) and vice versa.

### Geographic Information System

System designed to capture, store, manipulate, analyze, manage and present spatial or geographic data. GIS applications are tools that allow users to create interactive queries (user-created searches), analyze spatial information, edit data in maps, and present the results of all these operations.

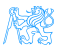

# Geographic Data

Also called:

Geospatial data and information, Georeferenced data and information, Geodata, Geoinformation, Spatial data.

### Geographic Data – ISO/TC 211

Data and information having an implicit or explicit association with a location relative to the Earth.

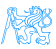

# Geographic Data

... or in wider context any other space object. (Martian spatial data)

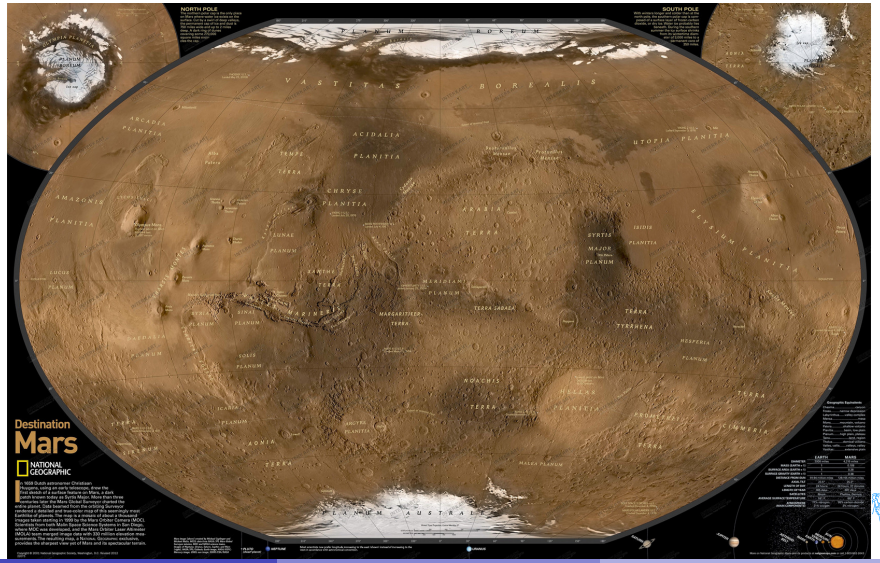

### Geographic Data

### Geographic Data – ISO/TC 211

Data and information having an **implicit** or **explicit** association with a location relative to the Earth.

**Implicit** – coordinates, direction and distance, **explicit** – geographic name, address.

**Depends on semantics.**

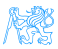

# **Coordinates**

### Geographic Coordinate System

System that enables every location on Earth by set of numbers, letters and symbols.

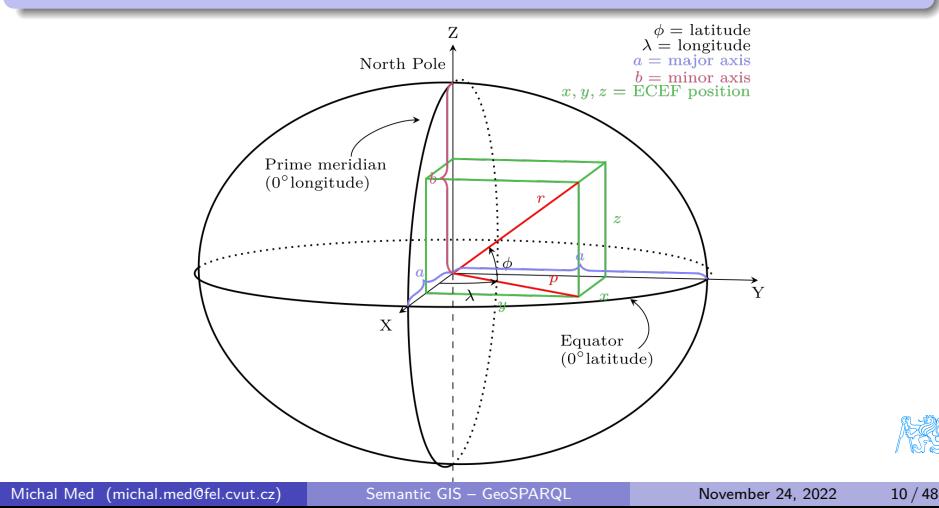

## Coordinate Reference Systems

**Reference ellipsoid** – approximation of geoid, **geodetic datum** – mapping of spherical coordinates onto ellipsoid, **map projection** – conversion of geodetic coordinates to the plain map.

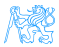

# Reference ellipsoid and datum

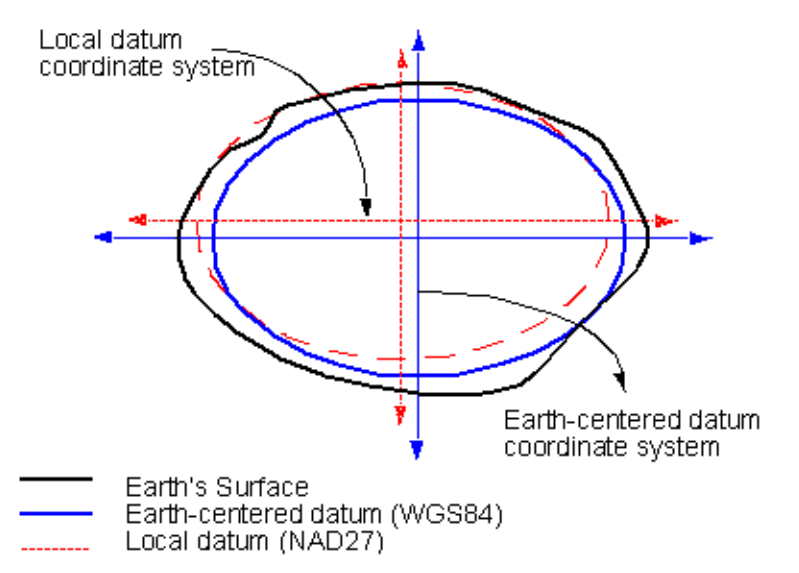

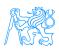

### Projection

Best known coordinate system is WGS-84, also known as **GPS coordinates** in a form of latitude and longitude.

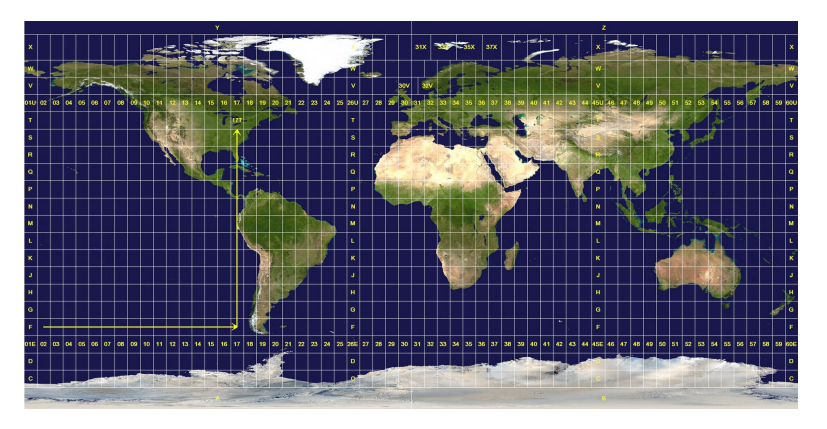

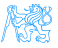

## Projection

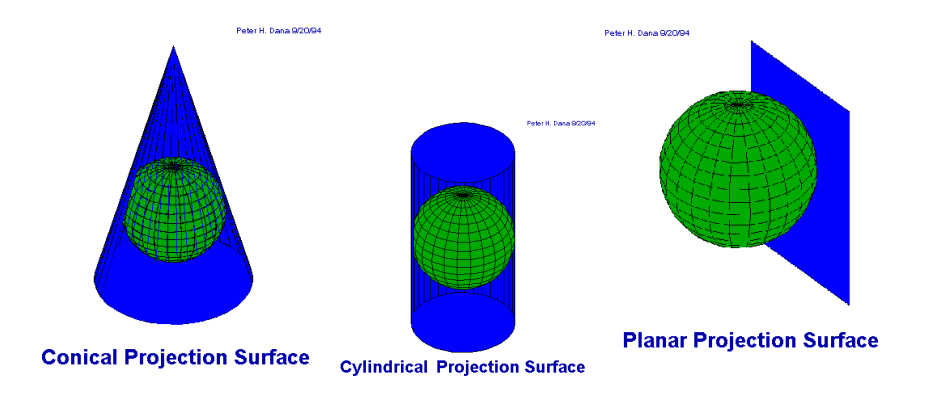

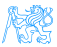

# Why is CRS important?

Same coordinate system may be projected differently.

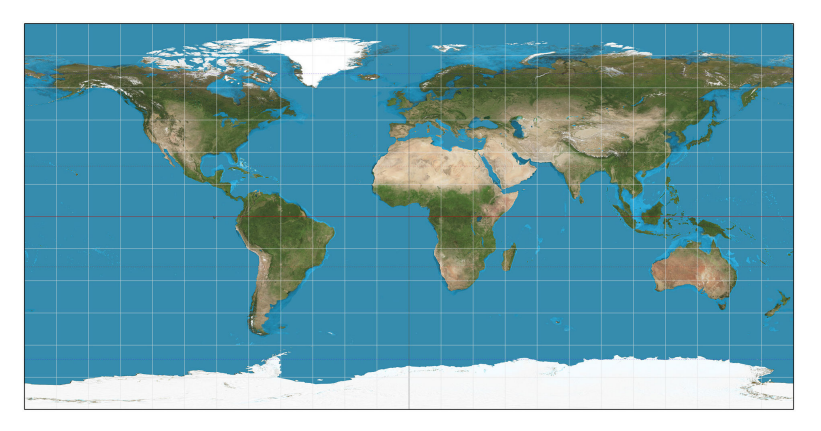

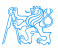

# EPSG codes

### **EPSG:4326**

Geodetic coordinate system

WGS 84 -- WGS84 - World Geodetic System 1984, used in GPS

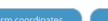

 $F \rightarrow \mathcal{P} \$ 

### Attributes

Unit: degree (supplier to define representation) Geodetic CRS: WGS 84

Datum: World Geodetic System 1984

Ellipsoid: WGS 84

Prime meridian: Greenwich

Data source: OGP

Information source: EPSG. See 3D CRS for original information source

**Revision date: 2007-08-27** 

Scope: Horizontal component of 3D system. Used by the GPS satellite navigation system and for NATO military geodetic surveying.

Area of use: World.

Coordinate system: Ellipsoidal 2D CS. Axes: latitude, longitude. Orientations: north, east. UoM: degree

### Covered area

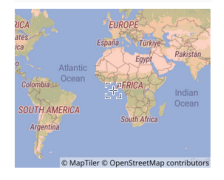

**Center coordinates**  $0.0000000000.000000000$ 

WGS84 bounds:

 $-180.0 - 90.0$ 180.0 90.0

World.

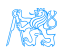

Michal Med (michal.med@fel.cvut.cz) Semantic GIS – GeoSPAROL November 24, 2022 16/48

<http://epsg.io>

# Coordinate Reference Systems

### WGS-84

World Geodetic System 1984, EPSG code 4326, used in GPS and Google maps.

### ETRS-89

European Terrestrial Reference System 1989, EPSG code 4258, based on GRS 1980 ellipsoid, made to be precise in Europe.

### S-JTSK

Systém jednotné trigonometrické sítě katastru, EPSG code 5514, cone based system with double transformation made for the Czechoslovakian area, using Křovák projection.

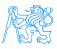

# S-JTSK

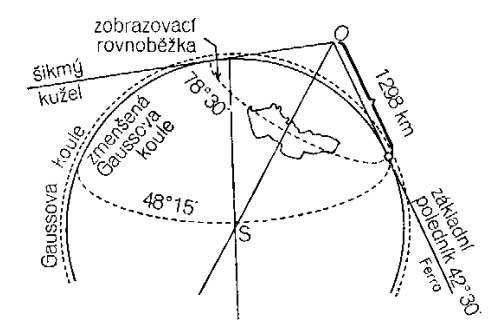

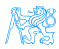

<span id="page-19-0"></span>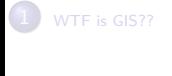

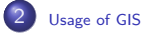

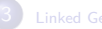

# [Usage of GIS](#page-19-0)

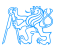

### Geodata representation – raster

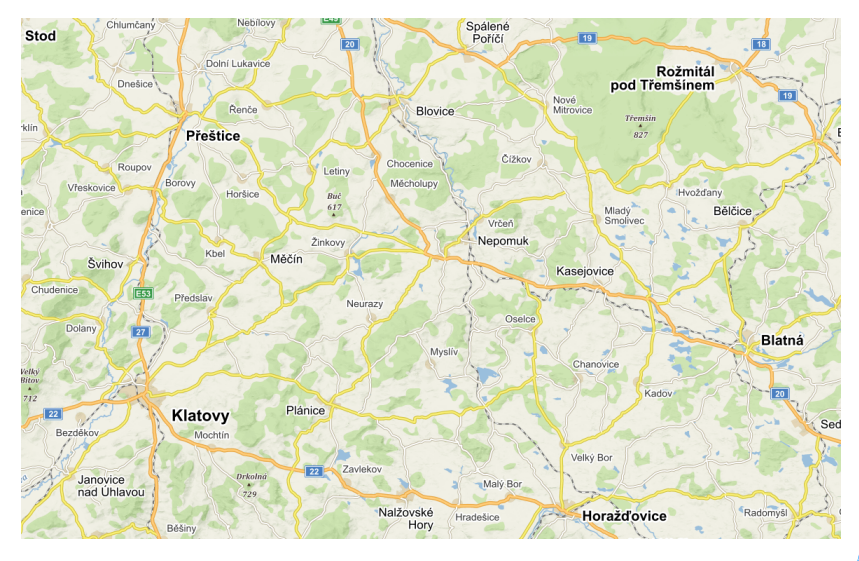

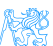

Geodata representation – vector

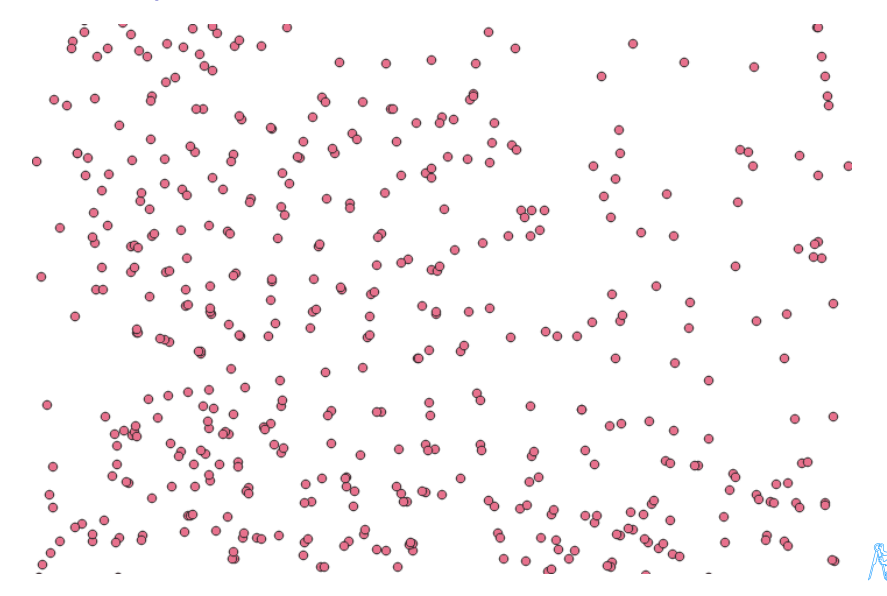

ï¥

### Geodata representation

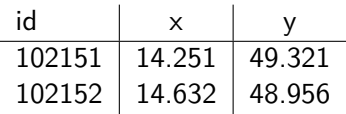

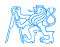

### Geodata representation

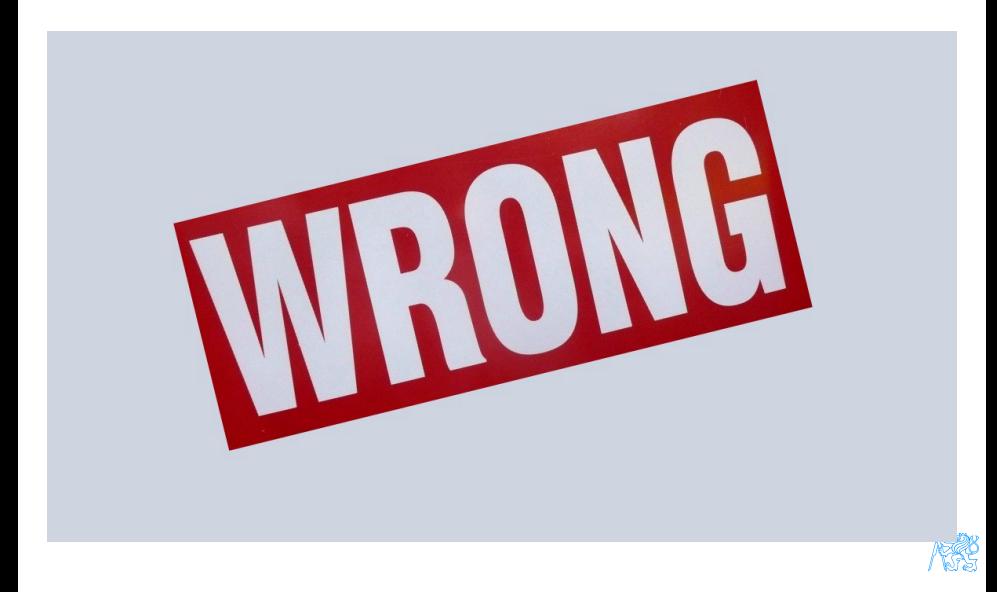

### Geodata representation

### **Why?**

Missing coordinate reference system,

expresses only points,

every single point has single id,

does not support any spatial operations.

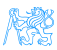

### Certification and standards

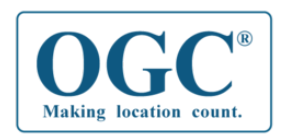

<http://www.opengeospatial.org/>

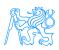

# Spatial Objects

Geographic features are handled as objects:

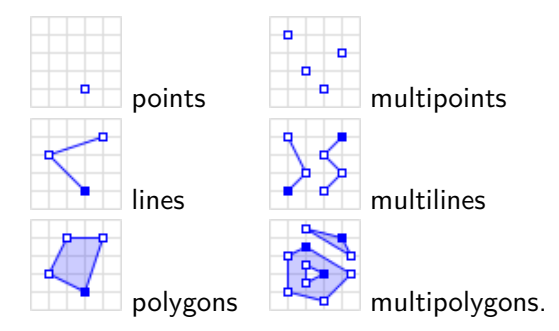

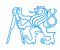

### Spatial objects representation

### **Well–Known Text (WKT)**

```
POINT(50.056 14.434)
LINESTRING(50.056 14.434, 50.064 14.442, 50.042 14.445)
```
### **Geography Mark-up Language (GML)**

```
<gml:Point srsName="http://opengis.net/def/crs/EPSG/0/4326" srsDimension="2">/
    <gml:pos>50.056 14.434</gml:pos>
</gml:Point>
<gml:Curve srsName="http://opengis.net/def/crs/EPSG/0/5514" srsDimension="2">
    <gml:segments>
     <gml:LineStringSegment>
        <gml:posList>-641126.76 -1093821.18 -641119.35 -1093831.05
                     -641109.75 -1093844.44</gml:posList>
      </gml:LineStringSegment>
    </gml:segments>
</gml:Curve>
```
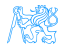

# Spatial data formats

### **Geography Mark-up Language**

OGC standard and XML based format,

geometry described as GML objects,

complex format allowing any type of geometry object,

allows any type of attributes,

described by xml schema (XSD).

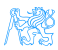

# Spatial data formats – GML

```
<ad:Address gml:id="AD.22547665">
   <ad:inspireId>
        <base:Identifier>
            <base:localId>AD.22547665</base:localId>
            <base:namespace>CZ-00025712-CUZK_AD</base:namespace>
        </base:Identifier>
    </ad:inspireId>
    <ad:alternativeIdentifier>K Pitkovic˚um 1, Benice, 10300 Praha 10</ad:alternativeIdentifier>
    <ad:position>
        <ad:GeographicPosition>
            <ad:geometry>
                <gml:Point gml:id="P.AD.22547665" srsName="urn:ogc:def:crs:EPSG::5514"
                    srsDimension="2">
                    <gml:pos>-731037.56 -1053052.98</gml:pos>
                </gml:Point>
            </ad:geometry>
            <ad:specification
                xlink:href="http://inspire.ec.europa.eu/codelist/
                            GeometrySpecificationValue/entrance"
                xlink:title="entrance"/>
            <ad:default>true</ad:default>
        </ad:GeographicPosition>
    </ad:position>
    <ad:component xlink:href="#AA.MOP.108" xlink:title="Praha 10"/>
    <ad:component xlink:href="#AA.MOMC.538078" xlink:title="Praha-Benice"/>
    <ad:component xlink:href="#AA.2585" xlink:title="Benice"/>
    <ad:component xlink:href="#TF.498211" xlink:title="K Pitkovic˚um"/>
    <ad:component xlink:href="#PD.10300" xlink:title="10300"/>
</ad:Address>
```
## Spatial data formats

### **GeoJSON**

OGC standard and JSON based format, records as single objects, not so robust, but simpler, CRS as object, exchange format on the internet,

extension – GeoJSON–LD.

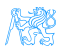

# Spatial data formats – GeoJSON

```
{
 "geometry":{
    "coordinates":[
   14.419134,
   50.090122
    ],
    "type":"Point"
  },
 "crs": {
    "type": "name",
    "properties": {
      "name": "urn:ogc:def:crs:EPSG::4326"
    }
  },
 "properties":{
    "cislo_orientacni":"22",
    "cislo_popisne":"128",
    "druh_mista":"RESTAURAˇCN´IZAHR´ADKY",
    "druh_zbozi":"",
    "momc":"Praha 1",
    "ulice":"Pařížská"
  },
 "type":"Feature"
}
```
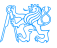

### Spatial data formats

### **GeoPackage**

OGC standard and SQLite based format, allows both vector and raster data (embedded image file), complex spatial structure may be inserted as attribute, basically database file.

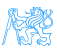

# Spatial data formats

### **Comma Separated Values**

table way of description,

rows of text file separated by UTF-8 character  $U+200C$  (.),

geometry object contains commas, therefore it has to be closed in quotation marks,

geometry recommended to be described as WKT,

not really recommended.

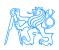

# Spatial data formats – CSV

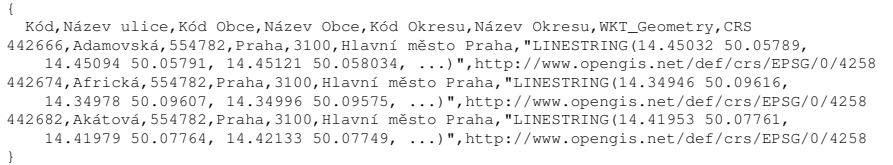

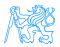

<span id="page-35-0"></span>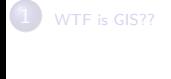

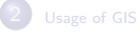

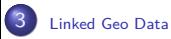

# [Linked Geo Data](#page-35-0)

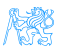

Michal Med (michal.med@fel.cvut.cz) [Semantic GIS – GeoSPARQL](#page-0-0) November 24, 2022 34 / 48

# How is it usually done?

```
<rdf:RDF xmlns:rdf="http://www.w3.org/1999/02/22-rdf-syntax-ns#"
        xmlns:geo="http://www.w3.org/2003/01/geo/wgs84_pos#">
  <geo:Point>
    <geo:lat>49.701</geo:lat>
    <geo:long>14.552</geo:long>
  </geo:Point>
\langlerdf:RDF>
```
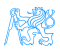

# How is it usually done?

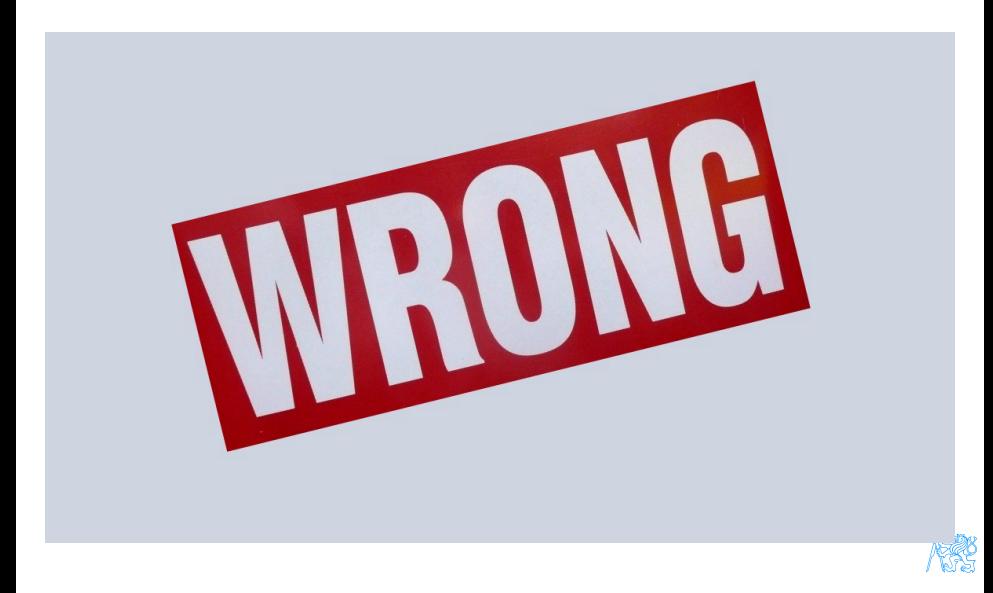

What do we need to do it right?

coordinate system support,

spatial objects support,

spatial operations support,

ontology describing relations between objects.

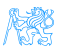

# **GeoSPARQL**

### **Why is it so great?**

it is an ontology,

it is a query language supporting spatial operations,

it supports spatial objects in WKT and GML.

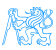

# GeoSPARQL ontology

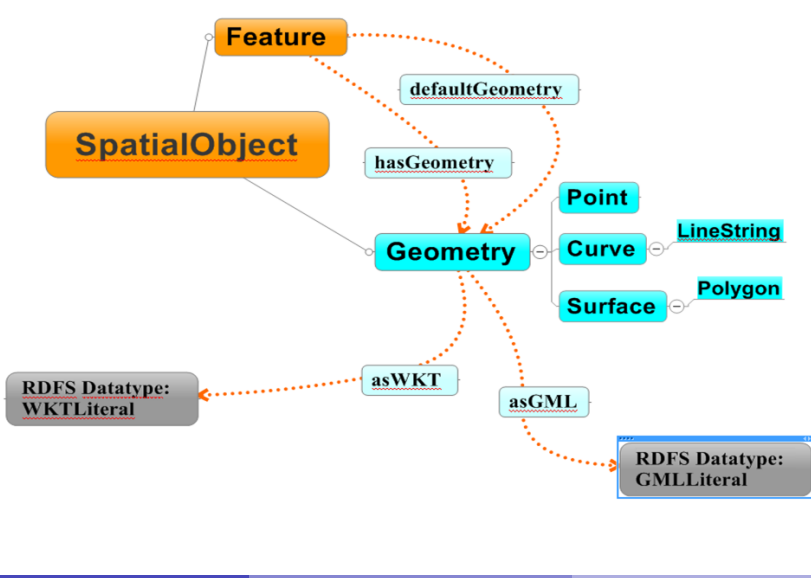

### GeoSPARQL representation

```
@prefix rdfs: <http://www.w3.org/2000/01/rdf-schema#> .
@prefix geosparql: <http://www.opengis.net/ont/geosparql#> .
@prefix ds-par: <http://onto.fel.cvut.cz/ontologies/town-plan/parcely/> .
@prefix databaseTableParcely: <http://onto.fel.cvut.cz/ontologies/town-plan/databaseTableParcely/> .
@prefix par-geometry: <http://onto.fel.cvut.cz/ontologies/town-plan/parcelakn_dokm_p/geometry/>
@prefix townplan: <http://onto.fel.cvut.cz/ontologies/town-plan/>
```

```
townplan:parcelakn_dokm_p/1/2018-01-29T14:36:24.178617 a ds-par:Parcely,
        geosparql:Feature ;
    rdfs:label "parcelakn_dokm_p/1/2018-01-29T14:36:24.178617" ;
    databaseTableParcely:dat_vznik "2008-09-25"ˆˆxsd:date ;
    databaseTableParcely:existujedi "A" ;
    databaseTableParcely:id 2087553101.0 ;
    databaseTableParcely:id_poskyt 397 ;
    databaseTableParcely:katuze_kod 727164 ;
    databaseTableParcely:nazev_ku "Vinohrady" ;
    databaseTableParcely:ogc_fid 1 ;
    databaseTableParcely:par_id 2087553101.0 ;
    databaseTableParcely:parcela "1057" ;
    databaseTableParcely:shape_area 260.475900002 ;
    databaseTableParcely:shape_length 65.6304823872 ;
    databaseTableParcely:tid_parcelakn_dokm_p 61534.0 ;
    databaseTableParcely:vymera 260 ;
    geosparql:hasGeometry par-geometry:1/2018-01-29T14:36:24.178617 .
```

```
par-geometry:1/2018-01-29T14:36:24.178617 a geosparql:Geometry ;
rdfs:label "parcelakn_dokm_p/geometry/1/2018-01-29T14:36:24.178617" ;
geosparql:asWKT "MULTIPOLYGON(((-742241.02 -1045480.81,-742242.84 -1045482.35,
                 -742257.059 -1045469.76,-742246.0798 -1045456.9,-742237.98
                 -1045465.82, -742241.02 -1045480.81)) ".
```
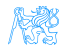

# GeoSPARQL querying

**geo**:<http://www.opengis.net/ont/geosparql#> **geof**:<http://www.opengis.net/def/function/geosparql/>

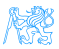

# GeoSPARQL querying

```
PREFIX rdf: <http://www.w3.org/1999/02/22-rdf-syntax-ns#>
PREFIX geo: <http://www.opengis.net/ont/geosparql#>
PREFIX geof: <http://www.opengis.net/def/function/geosparql/>
PREFIX vocab-vyuziti: <http://onto.fel.cvut.cz/ontologies/town-plan/
                      resource/vocab/urk_ss_vyuzitizakl_p/>
PREFIX vocab-fvu: <http://onto.fel.cvut.cz/ontologies/town-plan/
                   resource/vocab/pvp_fvu_p/>
```

```
SELECT ?var1 ?var2
WHERE {
        ?var1 vocab-fvu:wkb_geometry ?geometry1.
        ?var2 vocab-vyuziti:wkb_geometry ?geometry2.
        ?geometry1 geof:intersects ?geometry2
}
```
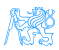

# GeoSPARQL spatial relations

ogc:equals

Two objects have the same geometry.

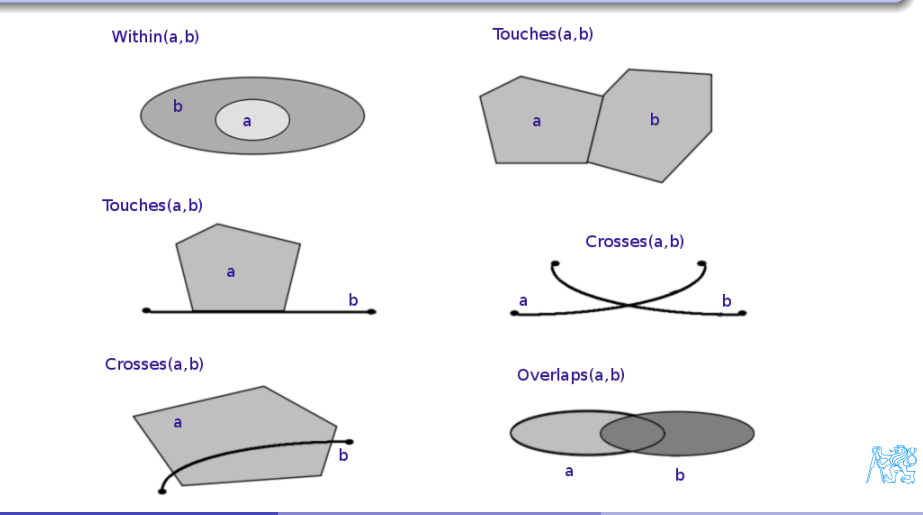

Michal Med (michal.med@fel.cvut.cz) [Semantic GIS – GeoSPARQL](#page-0-0) November 24, 2022 42 / 48

### ogc:relate

Returns true if two objects are spatial related.

```
ogcf:relate
(geom1: ogc:GeomLiteral, geom2: ogc:GeomLiteral,
relation: xsd:anyURI): xsd:boolean
```
### ogc:distance

Returns distance in given units between two objects.

```
ogcf:distance
(geom1: ogc:GeomLiteral, geom2: ogc:GeomLiteral,
units: xsd:anyURI): xsd:double
```
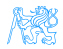

### ogc:buffer

Returns geometric object representing all points whose distance from geom1 is within radius in units.

### **ogcf**:**buffer** (**geom**: **ogc**:**GeomLiteral**, **radius**: **xsd**:**real**, **units**: **xsd**:**anyURI**): **ogc**:**GeomLiteral**

### ogcf:convexHull

Returns geometric object representing all points in convex hull of geom1.

**ogcf**:**convexHull**

(**geom1**: **ogc**:**GeomLiteral**): **ogc**:**GeomLiteral**

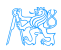

### ogcf:intersection

Returns a geometric object that represents all Points in the intersection of geom1 with geom2.

### **ogcf**:**intersection**

(**geom1**: **ogc**:**GeomLiteral**, **geom2**: **ogc**:**GeomLiteral**,

): **ogc**:**GeomLiteral**

### ogcf:union

Returns a geometric object that represents all Points in the union of geom1 with geom2.

### **ogcf**:**union**

(**geom1**: **ogc**:**GeomLiteral**, **geom2**: **ogc**:**GeomLiteral**,

): **ogc**:**GeomLiteral**

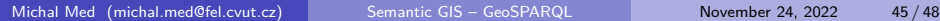

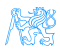

ogcf:difference, ogcf:symDifference, ogcf:envelope, ogcf:boundary. [GeoSPARQL documentation](https://www.w3.org/2011/02/GeoSPARQL)

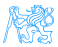

# GeoSPARQL filter example

```
PREFIX my: <http://example.org/ApplicationSchema#>
PREFIX geo: <http://www.opengis.net/ont/geosparql#>
PREFIX geof:
       <http://www.opengis.net/def/function/geosparql/>
SELECT ?f
WHERE {
    ?f my:hasPointGeometry ?fGeom .
    ?fGeom geo:asWKT ?fWKT .
    FILTER (geof:sfWithin(?fWKT, '''
        <http://www.opengis.net/def/crs/OGC/1.3/CRS84>
            Polygon ((-83.4 34.0, -83.1 34.0,
                      -83.1 34.2, -83.4 34.2,
                      -83.4 34.0))
        '''ˆˆgeo:wktLiteral))
}
```
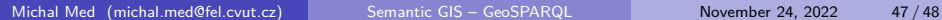

# <span id="page-50-0"></span>GeoSPARQL query example

```
PREFIX my: <http://example.org/ApplicationSchema#>
PREFIX ogc: <http://www.opengis.net/ont/geosparql#>
PREFIX ogcf:
       <http://www.opengis.net/def/function/geosparql/>
SELECT ?f ?fWKT
WHERE {
 my:A my:hasExactGeometry ?aGeom .
  ?aGeom ogc:asWKT ?aWKT .
  ?f my:hasExactGeometry ?fGeom .
  ?fGeom ogc:asWKT ?fWKT .
  ?aGeom ogc:sfContains ?fGeom.
  }
}
```
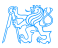